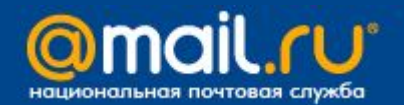

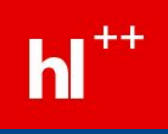

# **Быстрое развертывание шаблонов и статики в Mail.Ru**

#### *Кондратов Николай*

*Технический руководитель почтовой службы*

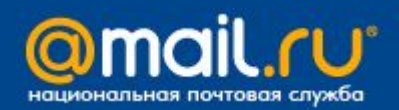

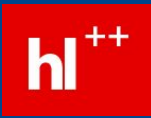

# **О чем мы?**

- система шаблонов
- организация работы верстальщиков
- процесс разработки и тестирования
- тестовая среда
- VCS
- развертывание

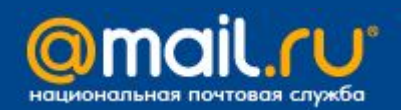

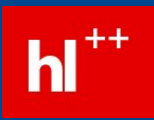

# Хорошая система работы со статикой:

- удобство и скорость в работе  $\bullet$
- версионность и бэкап  $\bullet$
- параллельная работа верстальщиков  $\bullet$
- независимая разработка фич  $\bullet$
- параллельное тестирование
- независимое внедрение фич  $\bullet$
- быстрое развертывание на серверах  $\bullet$
- быстрый откат  $\bullet$

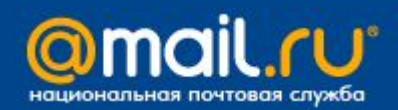

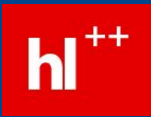

## **Система шаблонов**

- HTML-текст с командами управления
- переменные, функции, инклуды, условия, etc.
- на фронтендах компилированные
- одни шаблоны для Perl, C, Python

```
\hbox{\rm thtm1>}##SetVars(UserName=Вася)##
<!-- IF ActiveUser -->
<h1>Привет, ##UserName##!</h1>
\langle!-- /IF -->
\langle/html\rangle
```
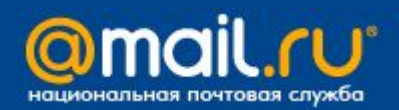

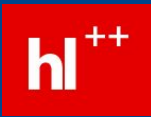

# Как это было: CVS

#### Схема репозитория

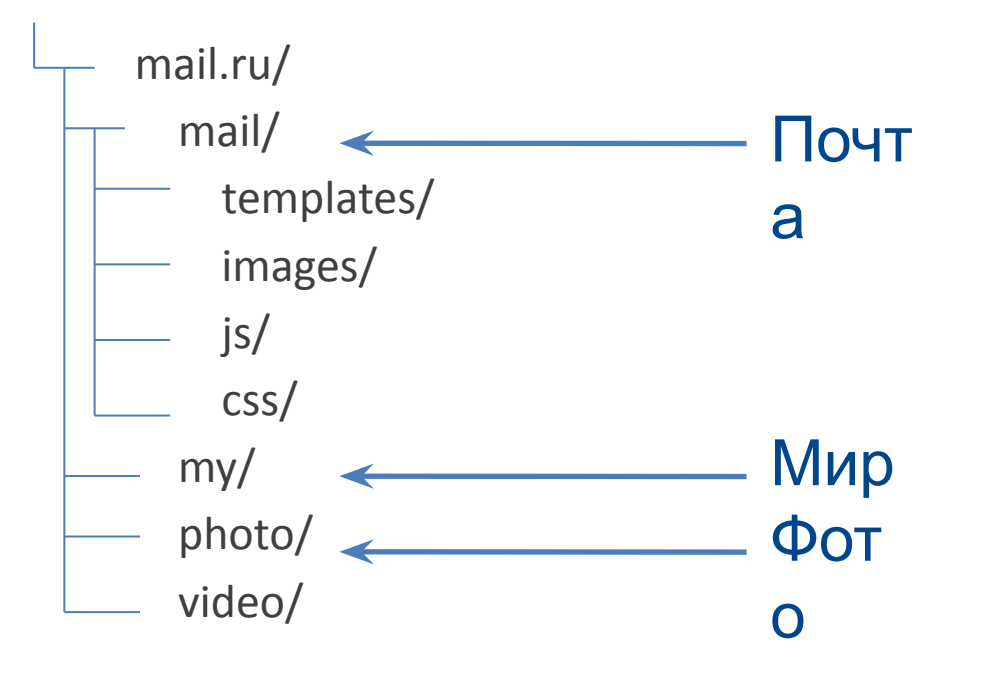

#### Что лежит:

- шаблоны
- картинки
- swf
- бинарные файлы
- etc.

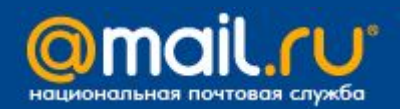

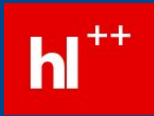

# Как это было: работа верстальщика

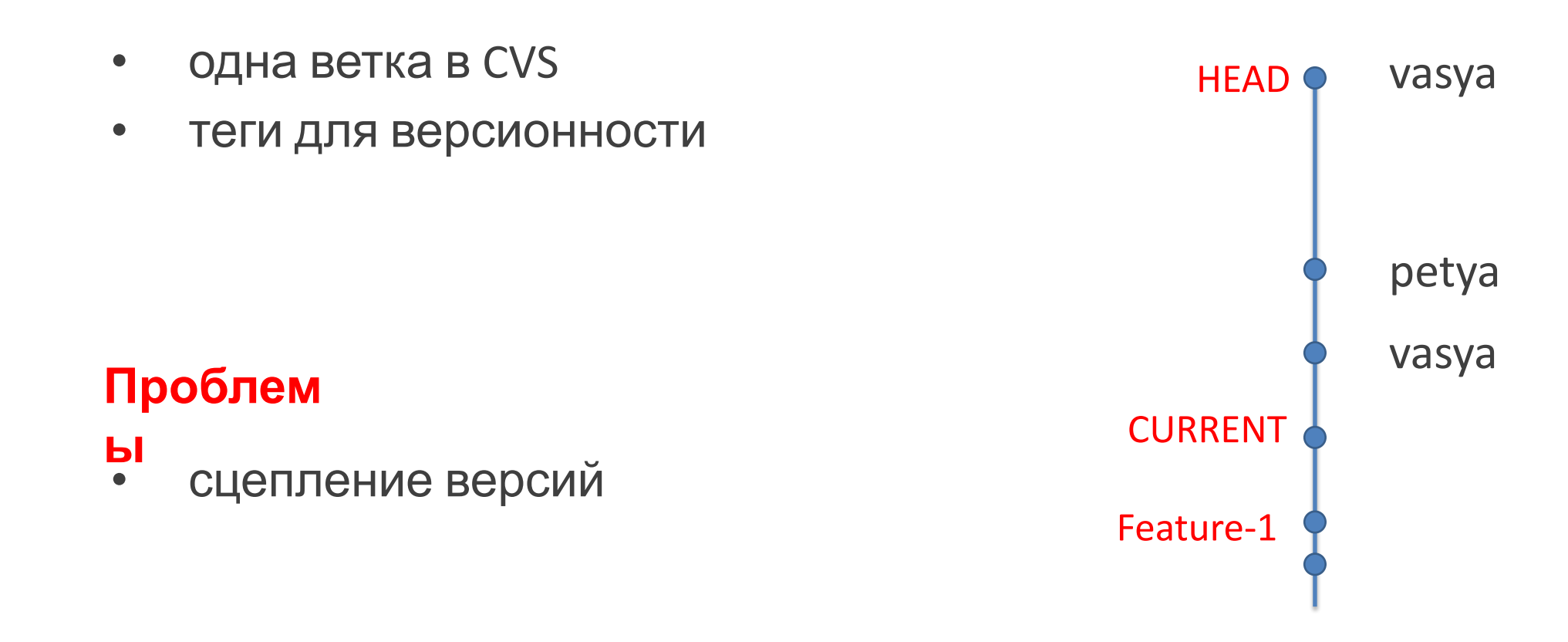

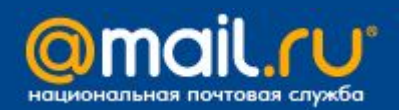

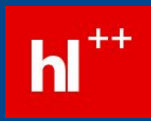

# Как это было: работа верстальщика

- любая раскладка через репозиторий  $\bullet$
- боевая и тестовая раскладка по одной  $\bullet$ cxeme

## Проблем

- ÞІ долгое внесение изменений
- «мусорные» коммиты  $\bullet$

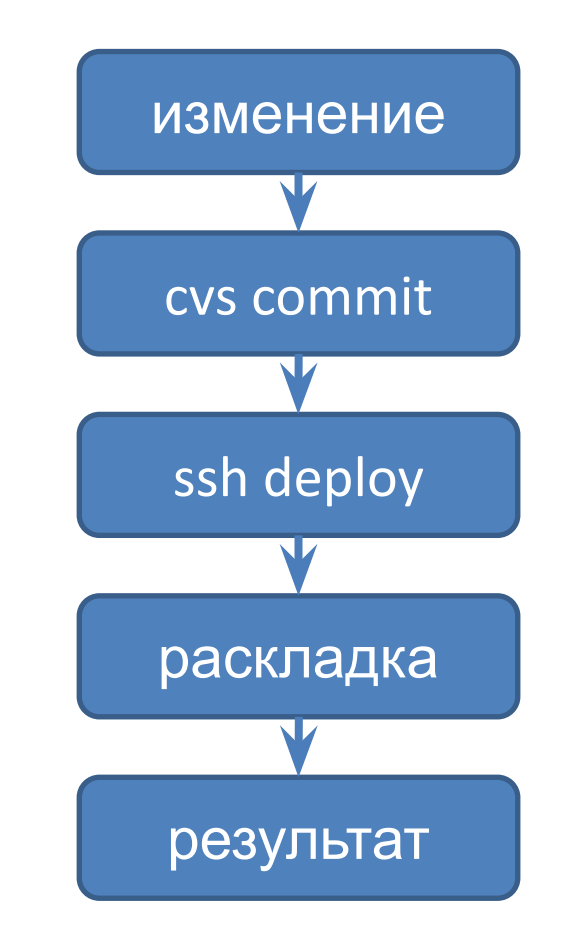

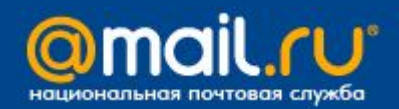

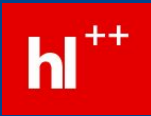

#### Как это было: раскладка

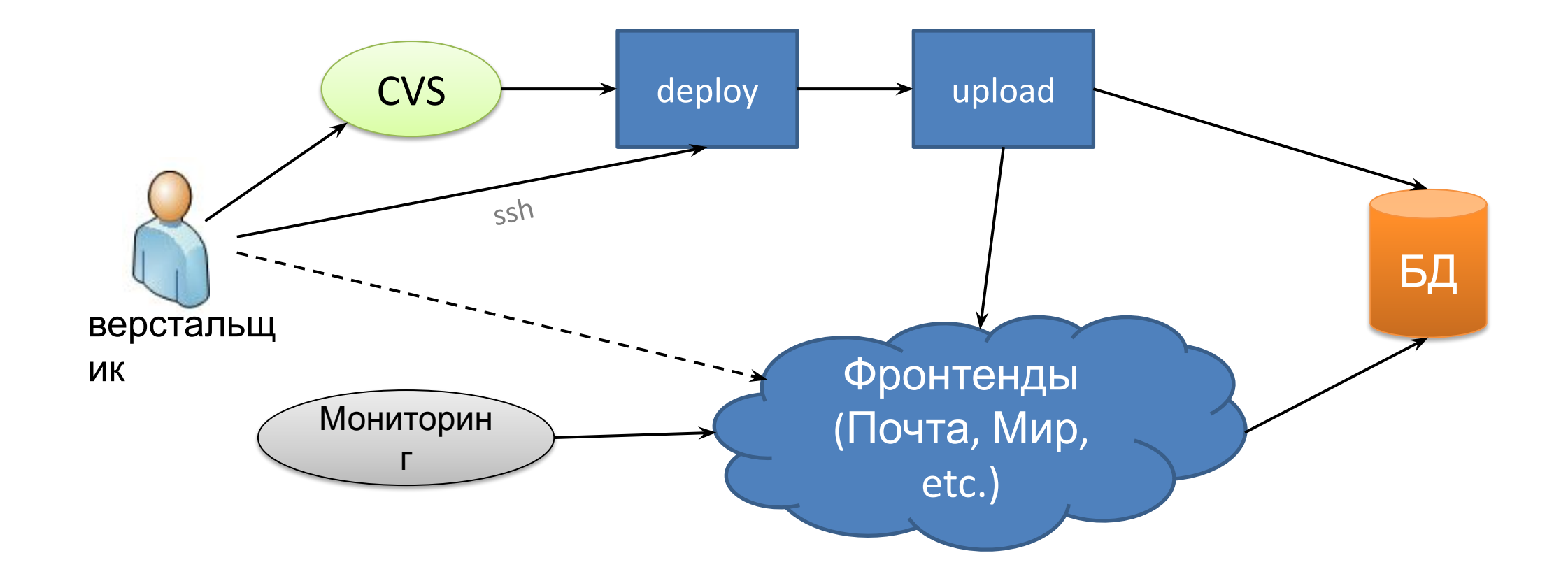

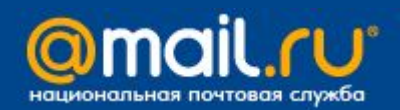

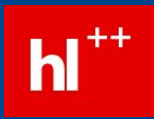

# **Как это было: минусы**

- долгий процесс разработки
- шаблоны всех проектов на всех фронтендах
- долгое распространение шаблонов

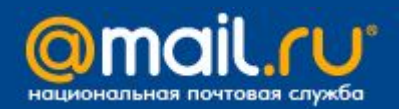

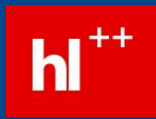

# **Как это было: минусы CVS**

- размер репозитория 2,8 Гб, 55 тыс. файлов
- медленный
- тяжелые ветки
- плохой мердж

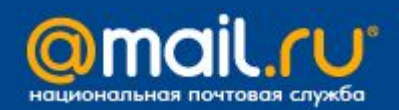

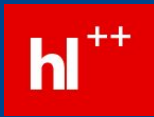

#### **Что сделали**

- перевод репозитория CVS  $\Box$  git
- разделение репозиториев
- использование веток
- реорганизация тестового окружения
- изменение схемы работы верстальщиков
- дополнительная логика при раскладке шаблонов

#### **Ускорение разработки. Как?**

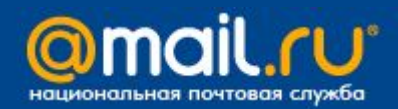

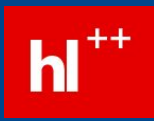

#### **Переход на git – разделение репозиториев**

- разделили репозитории (статика и шаблоны)
- git с шаблонами 600 Мб (около 16 тыс. файлов)
- git со статикой 3.2 Гб (около 38 тыс. файлов)

#### **Статик**

- **а <sup>ы</sup>** • картинки
- бинарные данные

#### **Шаблон**

- шаблоны
- CSS
- JS

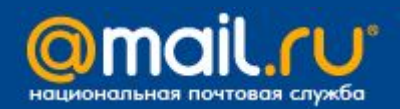

# **Переход на git – разделение на ветки**

- разделили на ветки:
	- master
	- prerelease
	- ветки разработки

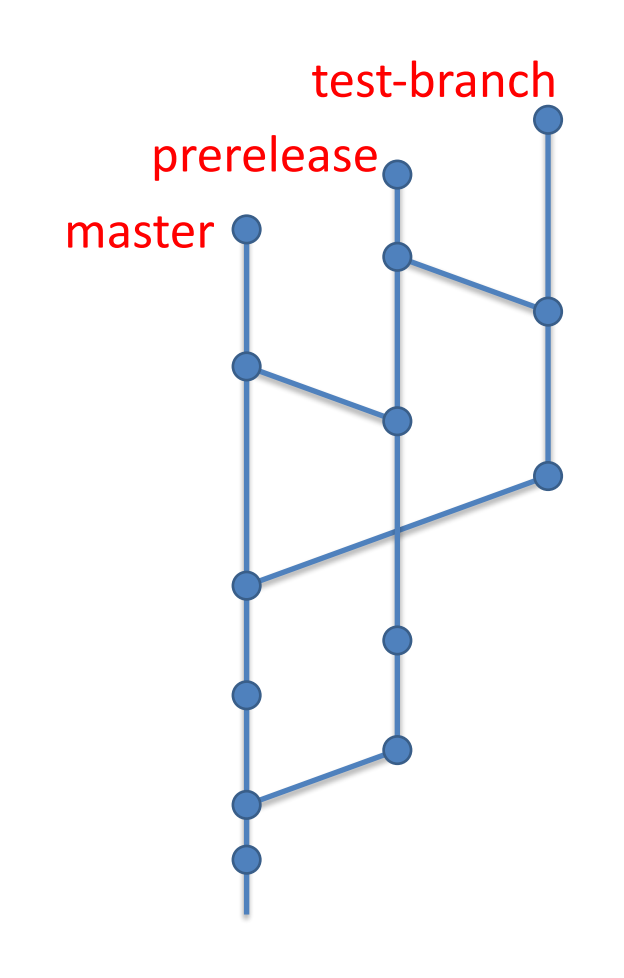

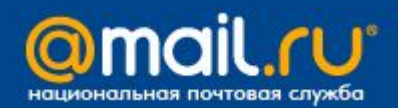

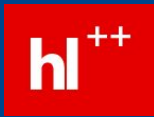

# **Переход на git - хуки**

- hooks:
	- проверка синтаксиса шаблонов
	- обработка шаблонов
	- автоматическая раскладка
	- etc.

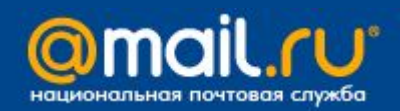

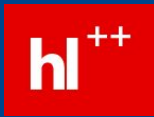

# **Процесс разработки**

- 1. создаем ветку на основе master
- 2. вносим изменения
- 3. коммитим, тестируем
- 4. переносим изменения из ветки в prerelease
- 5. тестируем prerelease
- 6. переносим изменения из prerelease в master
- 7. раскладываем

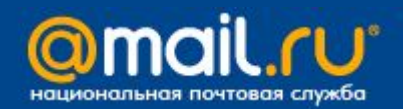

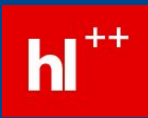

# Общая схема (потоки данных)

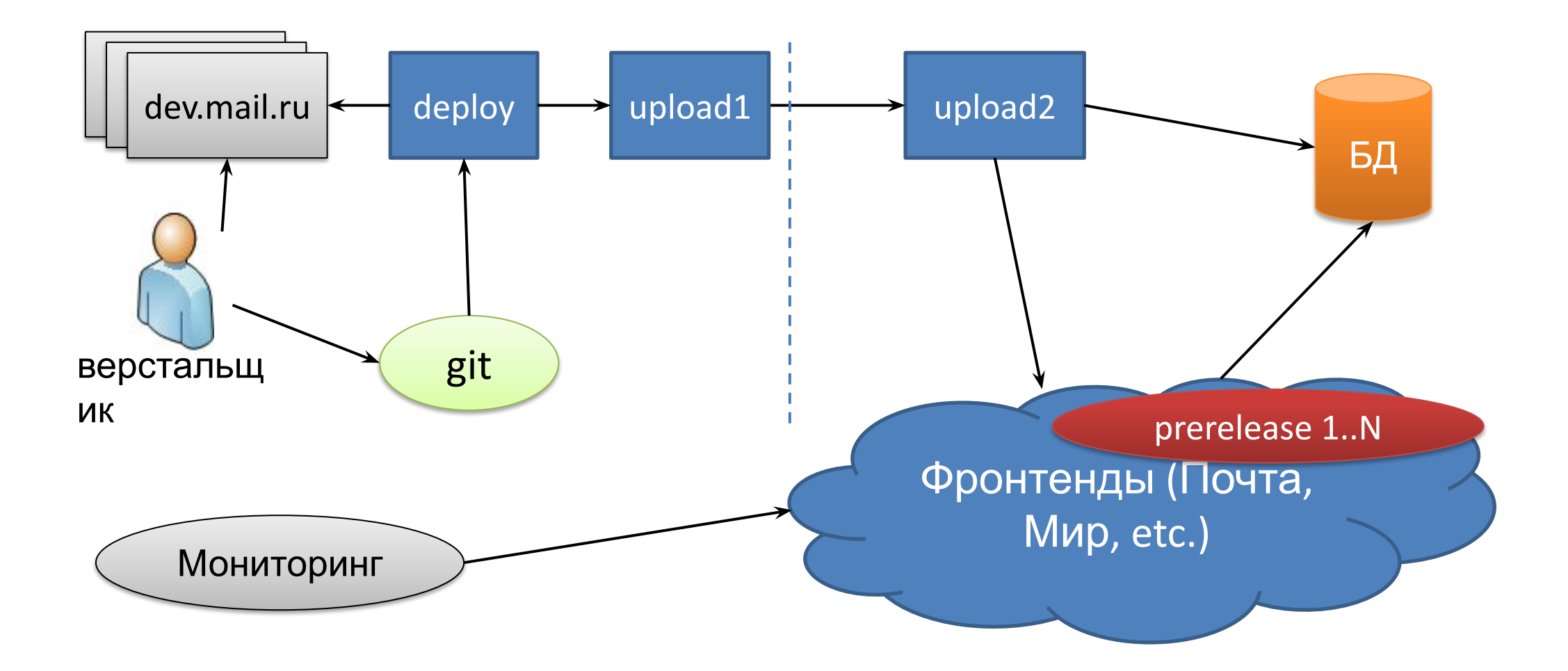

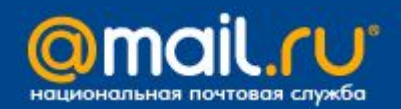

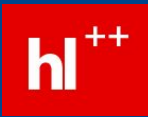

## Общая схема (действия)

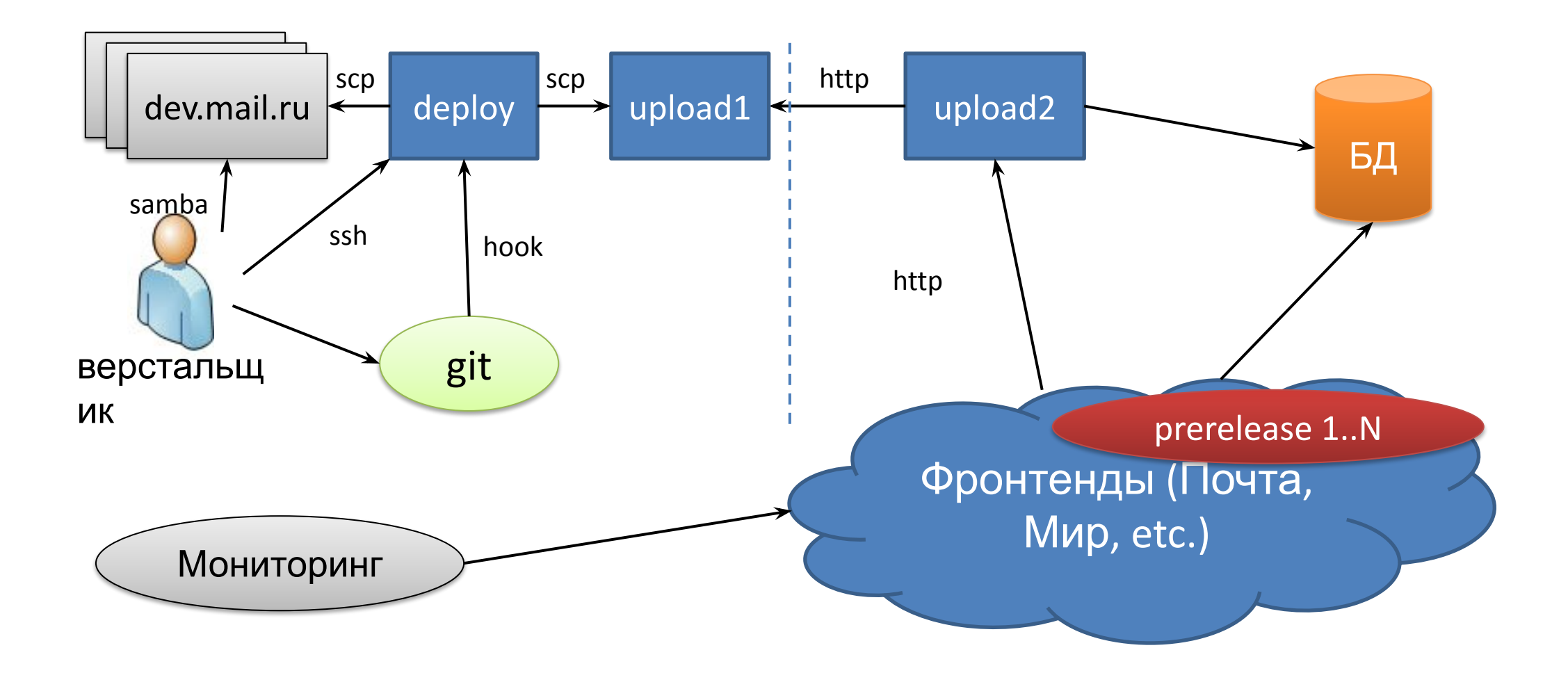

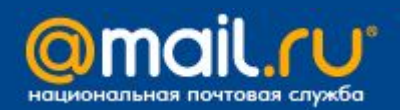

![](_page_17_Picture_1.jpeg)

#### **Тестовые серверы**

- DOCUMENT\_ROOT сервера директория с шаблонами
- dev.mail.ru master
- branch-1.dev.mail.ru ветка branch-1
- виртуальные машины с общим диском
- размер каждой директории около 200 Мб
- количество веток около 500
- для полного хранения 100 Гб

![](_page_18_Picture_0.jpeg)

![](_page_18_Picture_1.jpeg)

- храним только отличающиеся файлы
- отключаем компиляцию шаблонов
- недостающие файлы в ветке берем из master
- итоговый размер **5 Гб**

![](_page_18_Figure_7.jpeg)

![](_page_19_Picture_0.jpeg)

![](_page_19_Picture_1.jpeg)

![](_page_19_Figure_3.jpeg)

![](_page_20_Picture_0.jpeg)

![](_page_20_Picture_1.jpeg)

![](_page_20_Figure_3.jpeg)

![](_page_21_Picture_0.jpeg)

![](_page_21_Picture_1.jpeg)

![](_page_21_Figure_3.jpeg)

![](_page_22_Picture_0.jpeg)

![](_page_22_Picture_1.jpeg)

# Проблемы

- git + windows  $\bullet$
- длинная цепочка действий для раскладки  $\bullet$
- принцип «сохранил увидел»  $\bullet$
- решение Samba + перенос репозитория  $\bullet$

![](_page_22_Figure_7.jpeg)

![](_page_23_Picture_0.jpeg)

![](_page_23_Picture_1.jpeg)

# **Samba**

#### **Процесс:**

- 1. клонирование репозитория в /home/vasya
- 2. редактирование через Samba
- 3. проверка на vasya.dev.mail.ru
- 4. новая ветка (на основе master)
- 5. push
- 6. раскладка по хуку на тестовый сервер
- 7. мердж в prerelese
- 8. раскладка по хуку
- 9. мердж в master
- 10. ручная раскладка на живые

![](_page_24_Picture_0.jpeg)

## **Раскладчик**

- модульность
- проверка шаблонов
- различная обработка разных типов файлов
- компиляция шаблонов

![](_page_24_Figure_7.jpeg)

![](_page_25_Picture_0.jpeg)

![](_page_25_Picture_1.jpeg)

# Раскладчик - вкусности

- условная обработка файла в зависимости от меток в  $\bullet$ нем
- **JS**  $\bullet$ 
	- сборка  $\bullet$
	- минимизация  $\bullet$
	- именование файлов  $\bullet$
- Шаблон  $\bullet$ 
	- переводы строк  $\bullet$
	- перекодировка  $\bullet$
- и любые глупости  $\bullet$

![](_page_26_Picture_0.jpeg)

![](_page_26_Picture_1.jpeg)

#### **Раскладчик – пример метки**

- метка в первой строке файла
- JS
	- // @build
	- // @build-minify
- Шаблон
	- <!-- build-strip-newlines -->

![](_page_27_Picture_0.jpeg)

![](_page_27_Picture_1.jpeg)

## **Мониторинг раскладки**

- инкрементный номер каждой раскладки
- в БД позиция на каждом сервере
- мониторим состояние раскладчика
- мониторим позиции на каждом сервере

![](_page_27_Figure_7.jpeg)

![](_page_28_Picture_0.jpeg)

![](_page_28_Picture_1.jpeg)

#### **Результаты**

- упростили жизнь верстальщикам
- возможность параллельной разработки фич
- ускорение отладки и тестирования
- улучшение работы с репозиторием

![](_page_28_Picture_7.jpeg)

![](_page_29_Picture_0.jpeg)

![](_page_29_Picture_1.jpeg)

# **Но есть проблема…**

• узкое место – получение архивов с шаблонами из одного источника

![](_page_29_Figure_4.jpeg)

![](_page_30_Picture_0.jpeg)

![](_page_30_Picture_1.jpeg)

#### Простое решение... шардинг

увеличить количество отдающих серверов  $\bullet$ 

![](_page_30_Figure_4.jpeg)

![](_page_31_Picture_0.jpeg)

![](_page_31_Picture_1.jpeg)

#### **Хорошее решение: peer-to-peer**

- с upload-сервера отдача в режиме супер-сидирования
- фронтенды обмениваются между собой

![](_page_31_Figure_5.jpeg)

![](_page_32_Picture_0.jpeg)

![](_page_32_Picture_1.jpeg)

# Спасибо. Вопросы?

kondratov@corp.mail.ru

![](_page_32_Picture_5.jpeg)